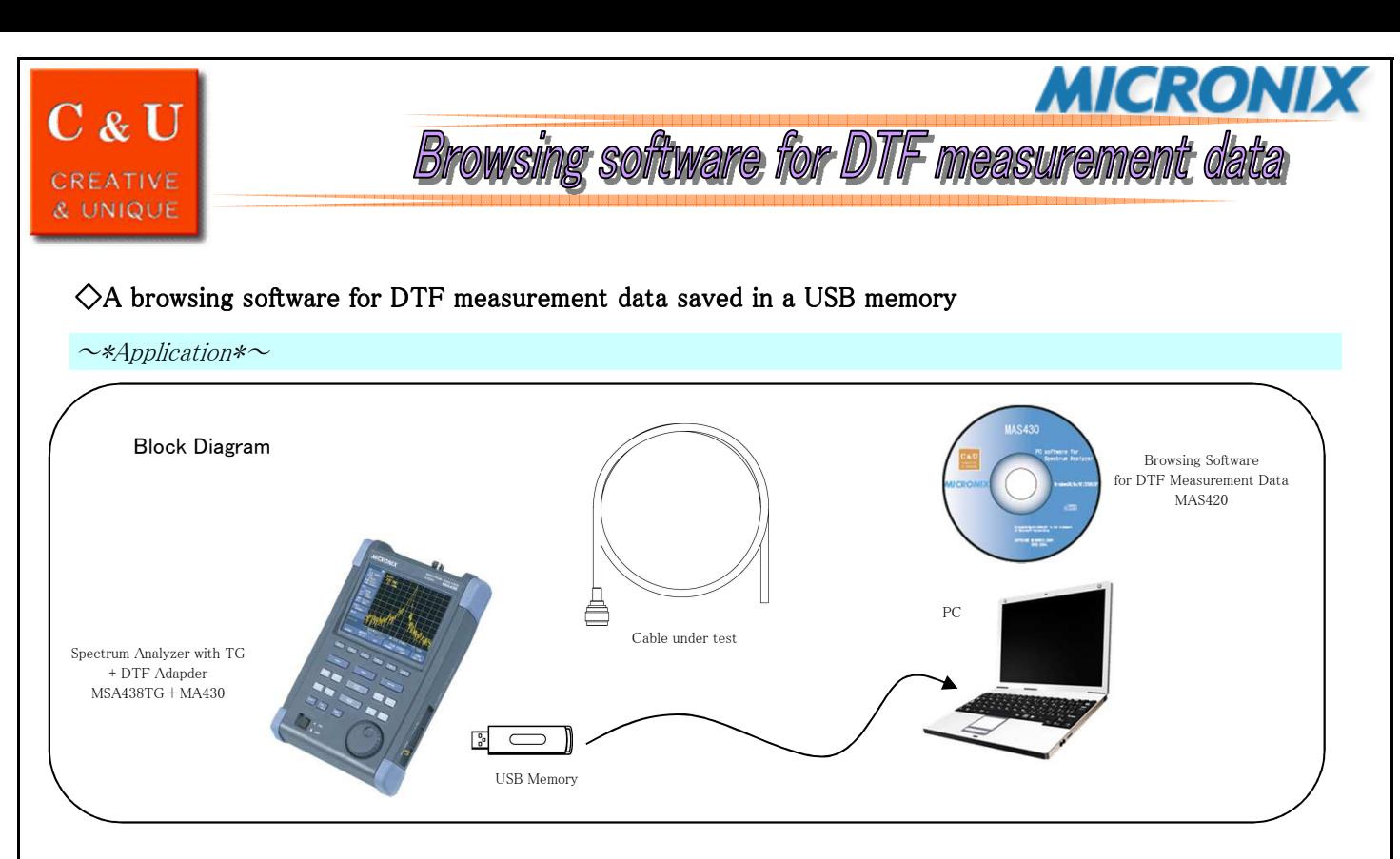

You can get many measurement results of the DTF measurement and save the result into a USB memory using the DTF function of MSA438TG+MSA430. These data are saved as CSV file format. But it is very troublesome job to browse these data.

## $\sim$ \*Solution\* $\sim$

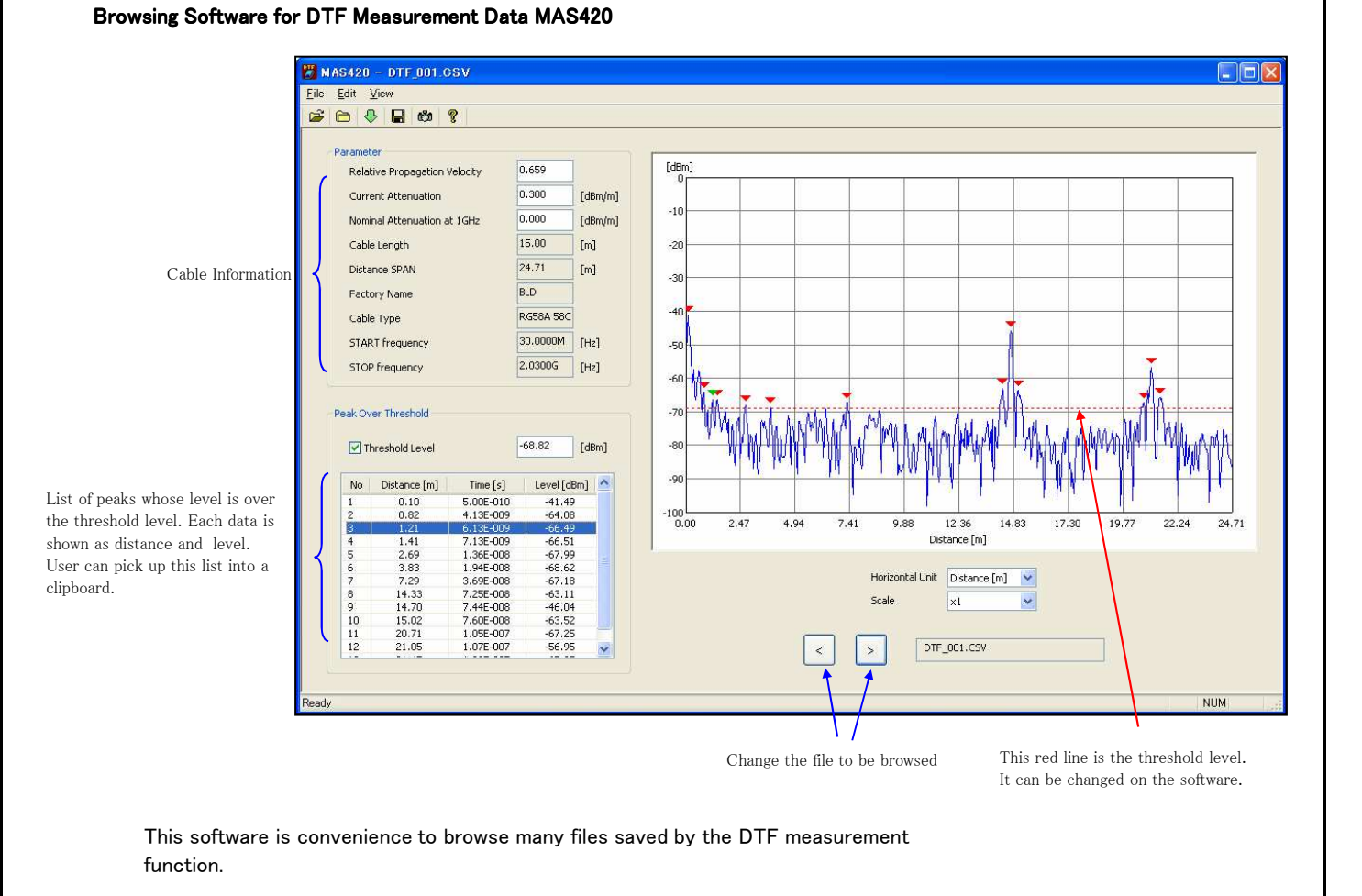

MICRONIX Corporation 2987-2 Kobiki-cho, Hachioji-shi, Tokyo Japan Tel:+81-42-637-3667 Fax:+81-42-637-0227

URL http://www.micronix-jp.com E-mail micronix\_j@micronix-jp.com

2009/12